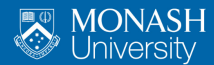

**MONASH BUSINESS SCHOOL** 

# **Monash**

Rob J Hyndman

August 22, 2019

- 2 [Seasonal plots](#page-4-0)
- 3 [Seasonal polar plots](#page-7-0)
- 4 [Seasonal subseries plots](#page-10-0)
- 5 [Lag plots and autocorrelation](#page-13-0)

- <span id="page-2-0"></span>[Seasonal plots](#page-4-0)
- [Seasonal polar plots](#page-7-0)
- [Seasonal subseries plots](#page-10-0)
- [Lag plots and autocorrelation](#page-13-0)

## **Time plots**

#### **autoplot**(USAccDeaths) **+ ylab**("Total deaths") **+ xlab**("Year")

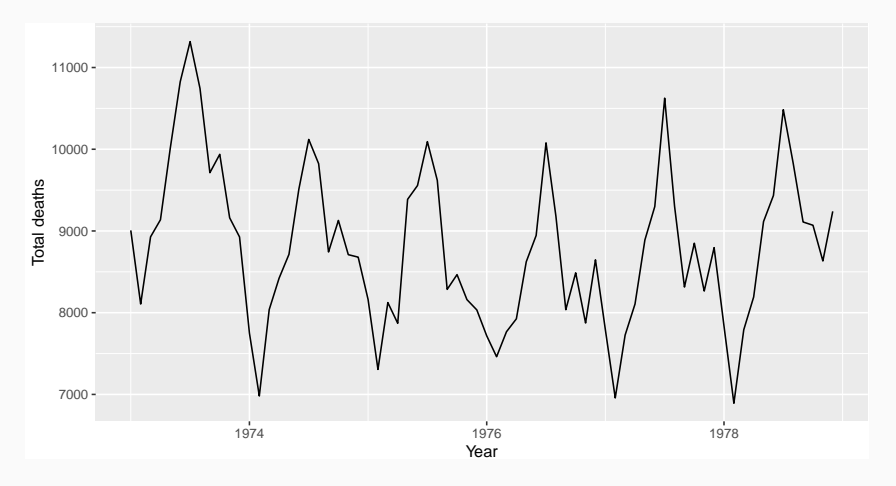

- <span id="page-4-0"></span>[Seasonal plots](#page-4-0)
- [Seasonal polar plots](#page-7-0)
- [Seasonal subseries plots](#page-10-0)
- [Lag plots and autocorrelation](#page-13-0)

## **Seasonal plots**

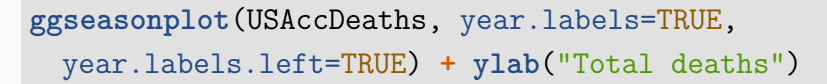

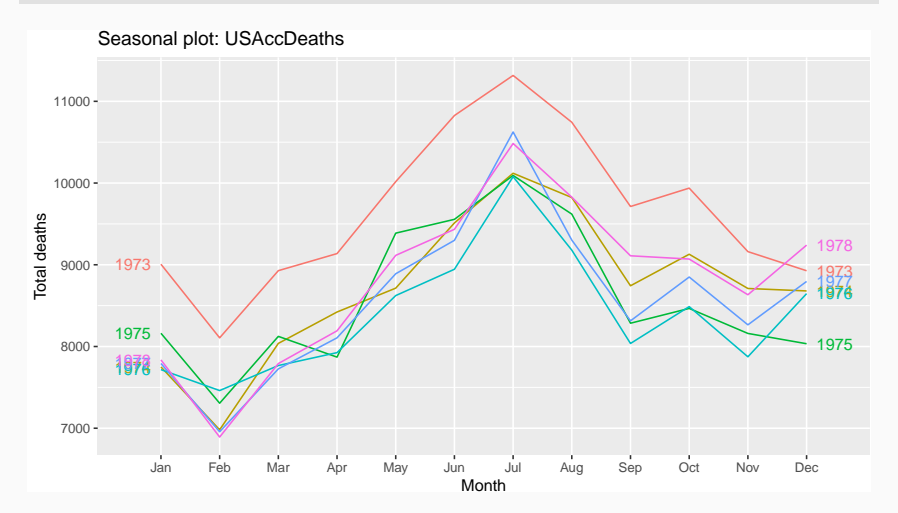

- $\blacksquare$  Data plotted against the individual "seasons" in which the data were observed. (In this case a "season" is a month.)
- Something like a time plot except that the data from each season are overlapped.
- **E** Enables the underlying seasonal pattern to be seen more clearly, and also allows any substantial departures from the seasonal pattern to be easily identified.
- $\blacksquare$  In R: ggseasonplot()

- <span id="page-7-0"></span>[Seasonal plots](#page-4-0)
- [Seasonal polar plots](#page-7-0)
- [Seasonal subseries plots](#page-10-0)
- [Lag plots and autocorrelation](#page-13-0)

## **Seasonal polar plots**

#### **ggseasonplot**(USAccDeaths, year.labels=TRUE, polar=TRUE) **+ ylab**("Total deaths")

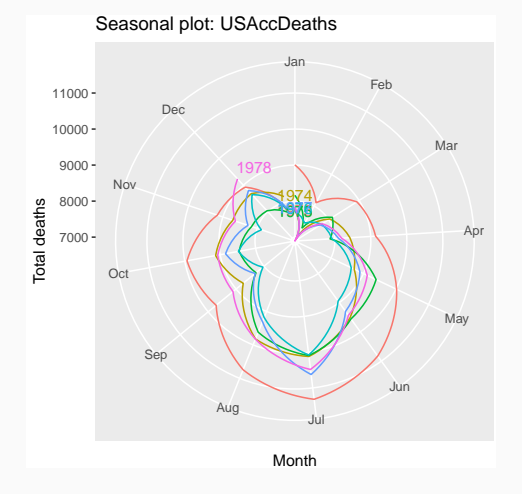

#### **Seasonal polar plots**

#### **ggseasonplot**(USAccDeaths, year.labels=TRUE, polar=TRUE) **+ ylab**("Total deaths")

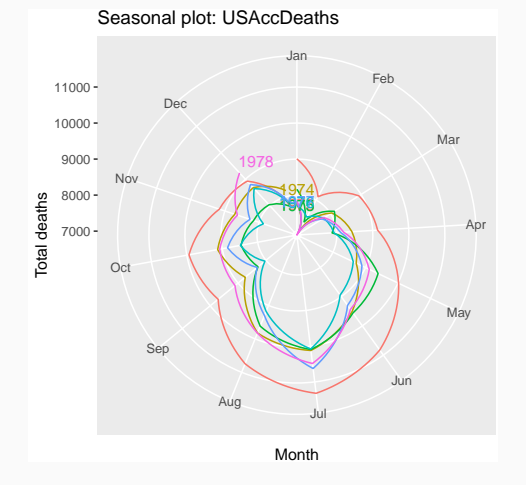

## Only change is to switch to polar coordinates.

- <span id="page-10-0"></span>[Seasonal plots](#page-4-0)
- [Seasonal polar plots](#page-7-0)
- [Seasonal subseries plots](#page-10-0)
- [Lag plots and autocorrelation](#page-13-0)

#### **Seasonal subseries plots**

```
ggsubseriesplot(USAccDeaths) +
ylab("Total deaths")
```
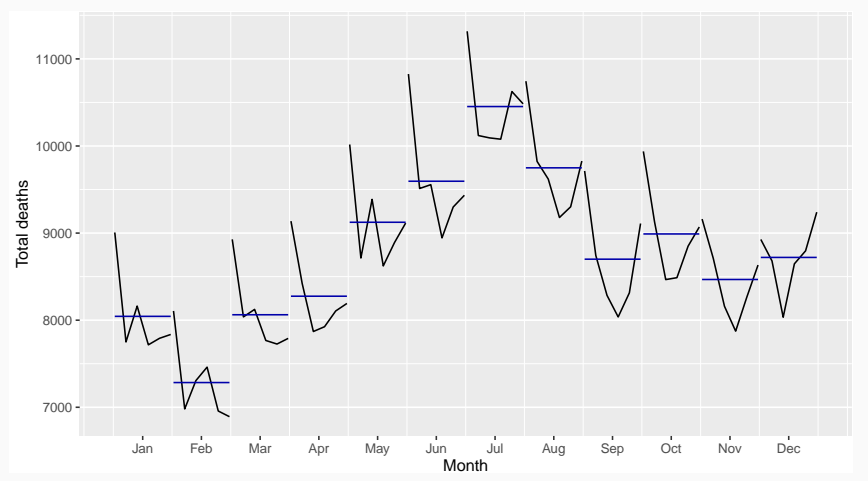

- $\blacksquare$  Data for each season collected together in time plot as separate time series.
- $\blacksquare$  Enables the underlying seasonal pattern to be seen clearly, and changes in seasonality over time to be visualized.
- $\blacksquare$  In R: ggsubseriesplot()

- <span id="page-13-0"></span>[Seasonal plots](#page-4-0)
- [Seasonal polar plots](#page-7-0)
- [Seasonal subseries plots](#page-10-0)
- [Lag plots and autocorrelation](#page-13-0)

## **Lagged scatterplots**

#### **gglagplot**(USAccDeaths, lags=9)

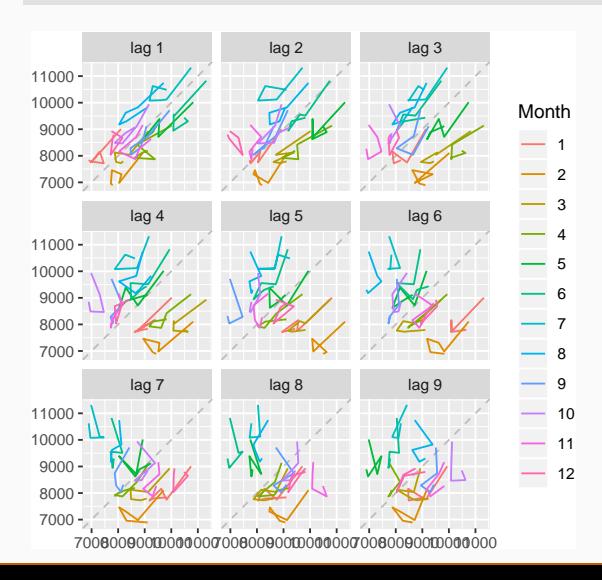

#### **gglagplot**(USAccDeaths, lags=9, do.lines=FALSE)

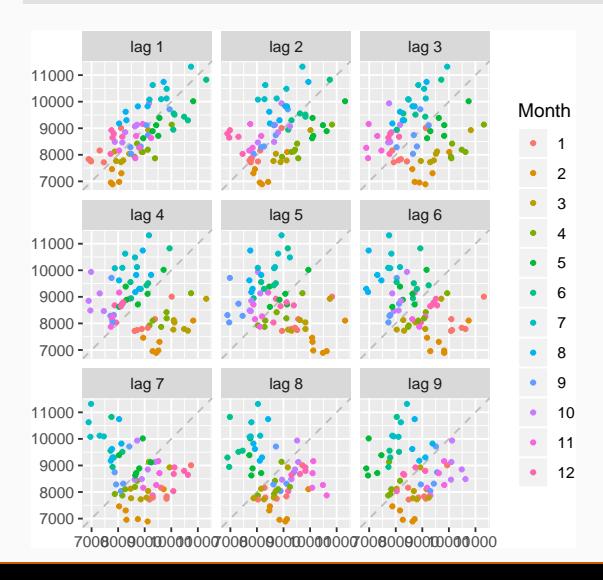

#### **gglagplot**(USAccDeaths, lags=9, do.lines=FALSE)

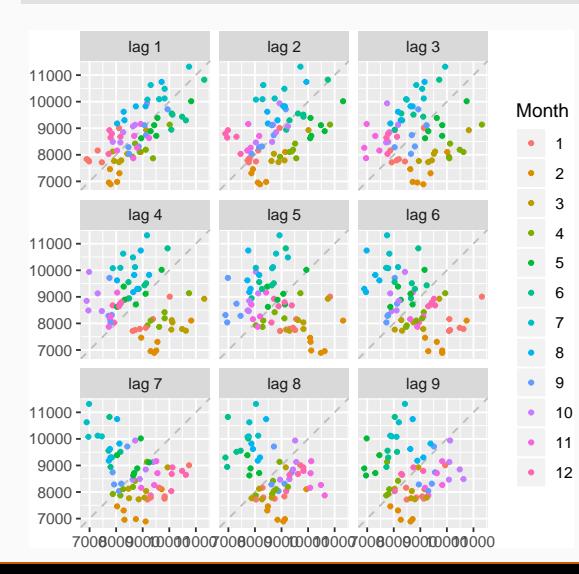

- Each graph shows п *y<sup>t</sup>* plotted against *y<sup>t</sup>*−*<sup>k</sup>* for different values of *k*.
- Autocorrelations are correlations associated with these scatterplots.

We denote the sample autocovariance at lag *k* by *c<sup>k</sup>* and the sample autocorrelation at lag *k* by *rk*. Then define

$$
c_{k} = \frac{1}{T} \sum_{t=k+1}^{T} (\gamma_{t} - \bar{\gamma})(\gamma_{t-k} - \bar{\gamma})
$$
  
and 
$$
r_{k} = c_{k}/c_{0}
$$

We denote the sample autocovariance at lag *k* by *c<sup>k</sup>* and the sample autocorrelation at lag *k* by *rk*. Then define

$$
c_{k} = \frac{1}{T} \sum_{t=k+1}^{T} (y_{t} - \bar{y})(y_{t-k} - \bar{y})
$$
  
and 
$$
r_{k} = c_{k}/c_{0}
$$

- *r*<sub>1</sub> indicates how successive values of *y* relate to each other
- *r*<sub>2</sub> indicates how y values two periods apart relate to each other
- *rk* is *almost* the same as the sample correlation between *y<sup>t</sup>* and *yt*−*<sup>k</sup>* .

## **Autocorrelation**

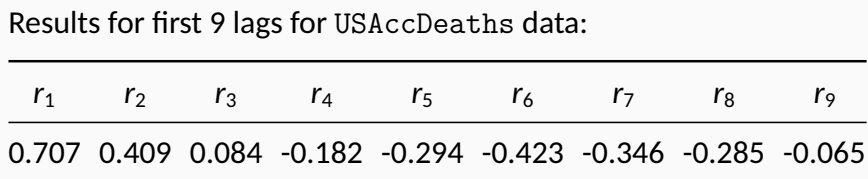

```
ggAcf(USAccDeaths)
```
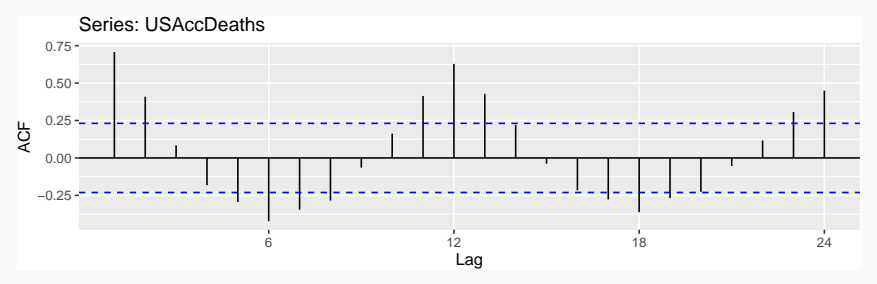